# **Multiple E2T Instances Design**

## **E2Manager DB**

### **Models**

### **NodebInfo (existing, protobuf)**

We shall add a new property to the NodebInfo struct, AssociatedE2TInstanceAddress string

### **E2TInstance (new, json)**

Address string AssociatedRanList []string KeepAliveTimetamp int64 State E2TInstanceState

#### **E2TInstanceState (new, enum)**

type E2TInstanceState string Active E2TInstanceState = "ACTIVE" ToBeDeleted E2TInstanceState = "TO\_BE\_DELETED"

### **E2TInstanceResponse (new, json)**

e2tAddress string ranNames []string

### **E2M DB**

#### New keys:

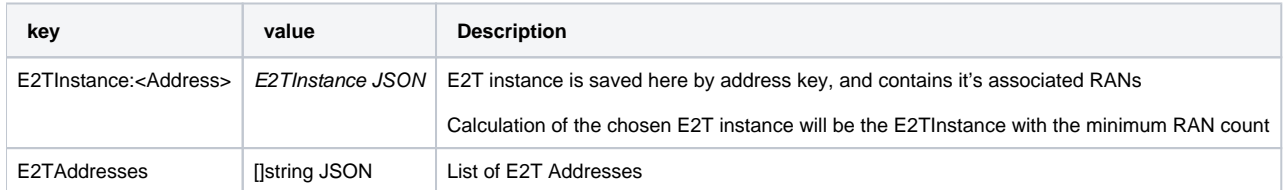

### **Rnib Reader**

New methods:

**GetE2TInstance(address string) (\*E2TInstance, error)**

**GetE2TInstances(addresses []string) ([]\*E2TInstances, error)**

**GetE2TAddresses() ([]string, error)**

#### **Rnib Writer**

New methods:

**SaveE2TInstance(e2tInstance \*E2TInstance) error**

**RemoveE2TInstance(address string) error**

**SaveE2TAddresses([]string) error**

### **struct E2TInstancesManager**

#### **method GetE2TInstance(e2tAddress string) (\*E2TInstance, error)**

#### **method GetE2TInstances() ([]\*E2TInstance, error)**

#### **method GetE2TAddresses() ([]string, error)**

#### **method AddE2TInstance(e2tAddress string) error**

1. Create \*E2TInstance{e2tAddress, AssociatedRanList} and set E2TInstance:<Address>

#### **lock -**

- 2. Get E2TAddresses
- 3. Add e2tAddress to E2TAddresses key (add to list)
- 4. Save E2TAddresses

#### **unlock**

#### **method RemoveE2TInstance(e2tAddress string) error**

#### **lock -**

- 1. Delete E2TInstance key from DB
- 2. Get E2TAddresses
- 3. Delete e2tAddress from E2TAddresses key
- 4. Save E2TAddresses

#### **unlock**

#### **method AddRanToInstance(ranName, e2tAddress ) error**

**lock -**

- 1. Get E2TInstance key
- 2. Add ranName to its AssociatedRanList
- 3. Save E2TInstance key

#### **unlock**

#### **method SetE2tInstanceState(e2tAddress, currState, newState) error**

**lock -**

- 1. Get E2TInstance key
- 2. If E2TInstance.state = currState
- 2.1. Set state
- 2.2. Save E2TInstance key

**unlock**

#### **method RemoveRanFromInstance(ranName, e2tAddress ) error**

#### **lock -**

- 1. Get E2Instance key
- 2. Remove ranName from its AssociatedRanList
- 3. Save E2Instance key

#### **unlock**

**method ClearRanFromInstances() error**

#### **lock -**

- 1. Get E2T Addresses
- 2. Get E2T Instances (addresses)
- 2.1. Foreach E2T Instance
- 2.1.1. Clear E2TInstance AssociatedRanList
- 2.1.2. Save E2TInstance key

**unlock**

#### **method ResetKeepAliveTimestamp(address, count) error**

**lock -**

- 1. Get E2TInstance key
- 2. If E2TInstance.state = ACTIVE
- 2.1. Set KeepAliveTimestamp = now

2.2. Save E2TInstance key

**unlock**

### **struct E2tAssociationManager**

**method AssociateRan(ranName, e2tAddress) error**

**method DissociateRan(ranName, e2tAddress) error**

**method RemoveE2Instance(e2tAddress, ranNameListToBeDissociated []string, ranAssocList []\*E2tInstance) error**

### **struct E2TKeepAliveWorker**

**method Execute()**

### **struct E2TKeepAliveResponseHandler**

**method Handle()**

### **struct E2TShutdownManager**

**method Shutdown(fqdn)**

### **struct e2tController**

**method getAllE2tInstances()**

### **Configuration**

Add keep-alive timestamp interval to helm-chart

### E2M Init process

Set all ACTIVE E2tInstances' timestamp to now()

### **E2T Init Flow**

**RMR INIT message**

E2T sends an INIT message to E2M. In the current implementation, message is EMPTY. Now, it should contain the instance's **Address**.

#### E2T Init flow

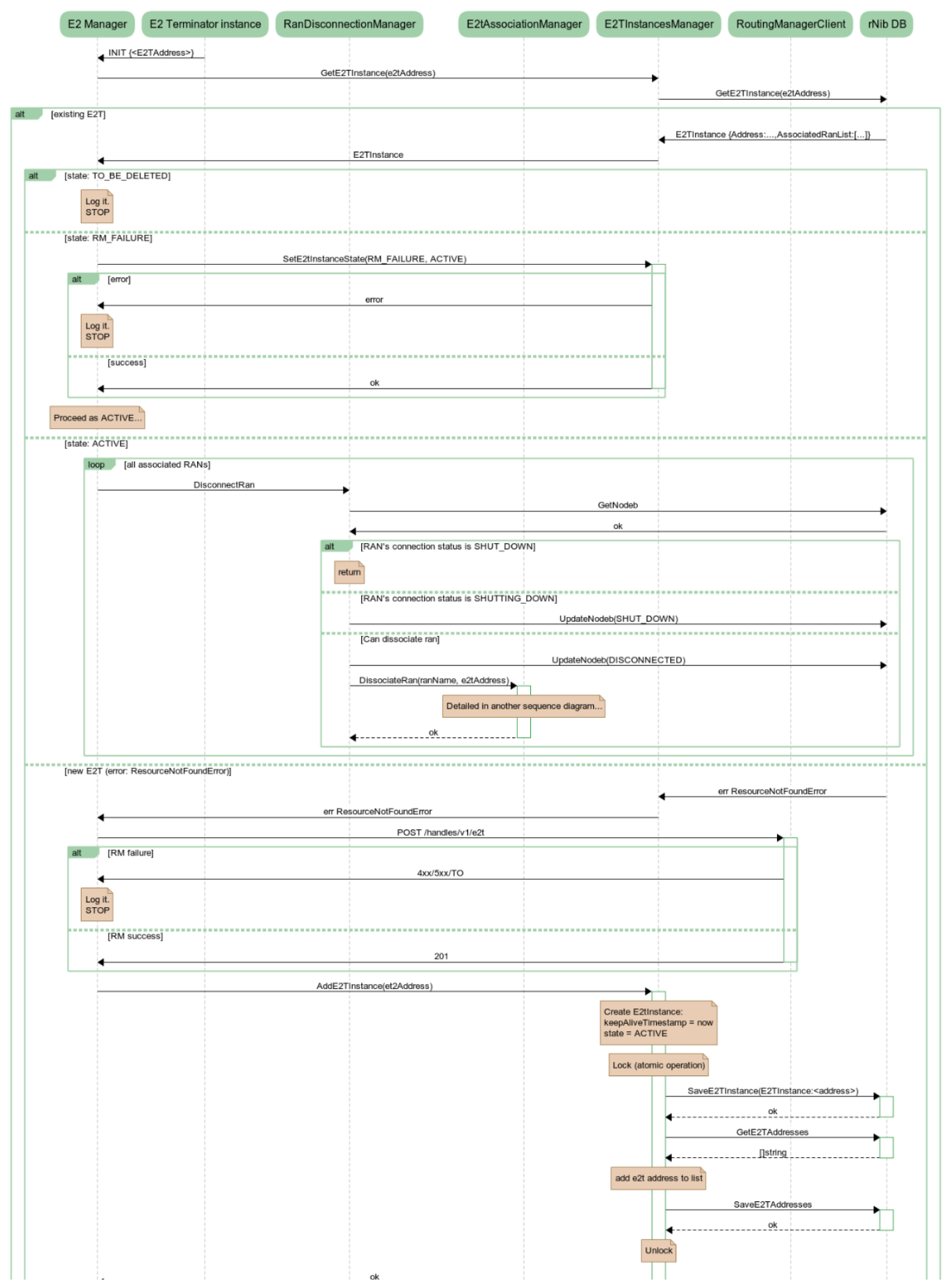

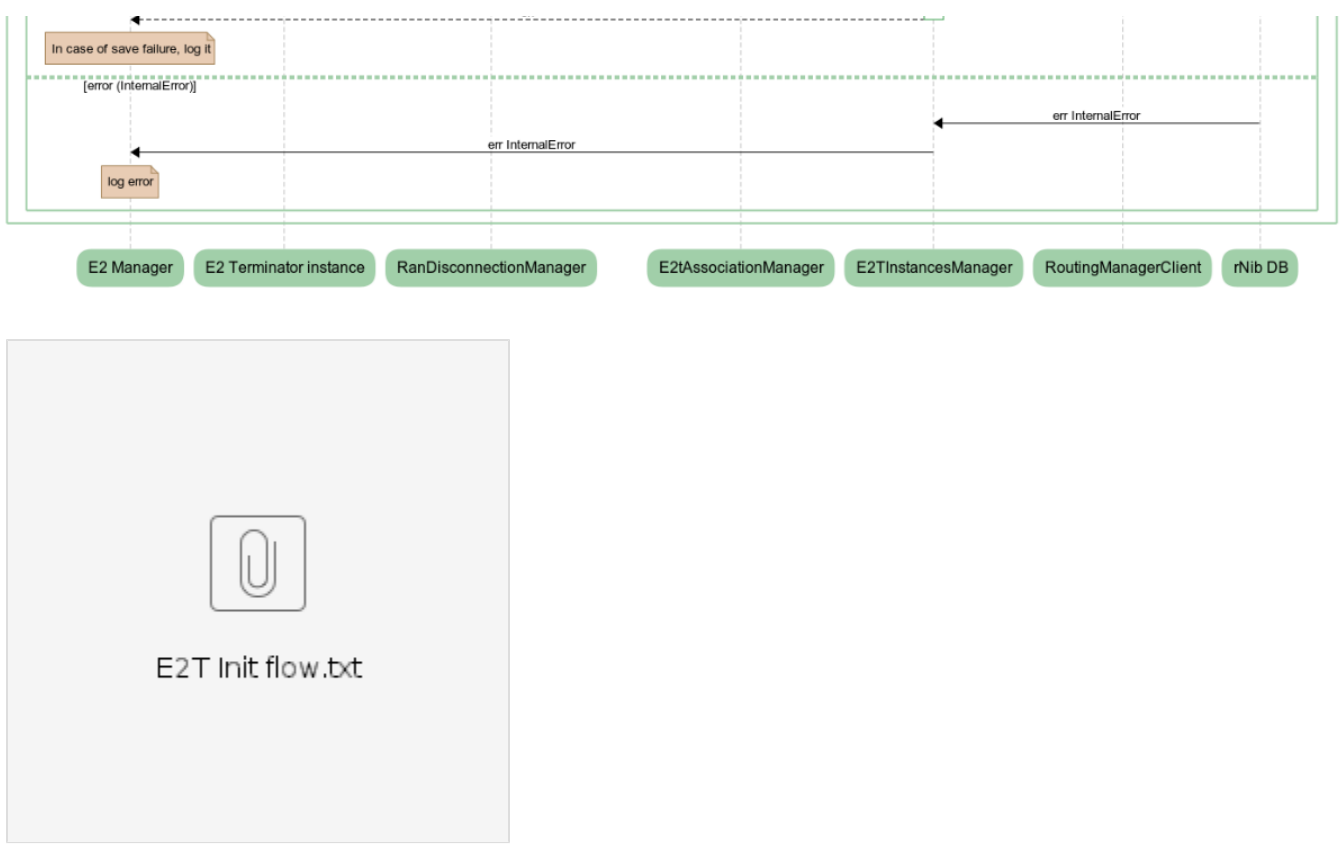

# **Setup Flow**

### **Setup Flow (from Dashboard)**

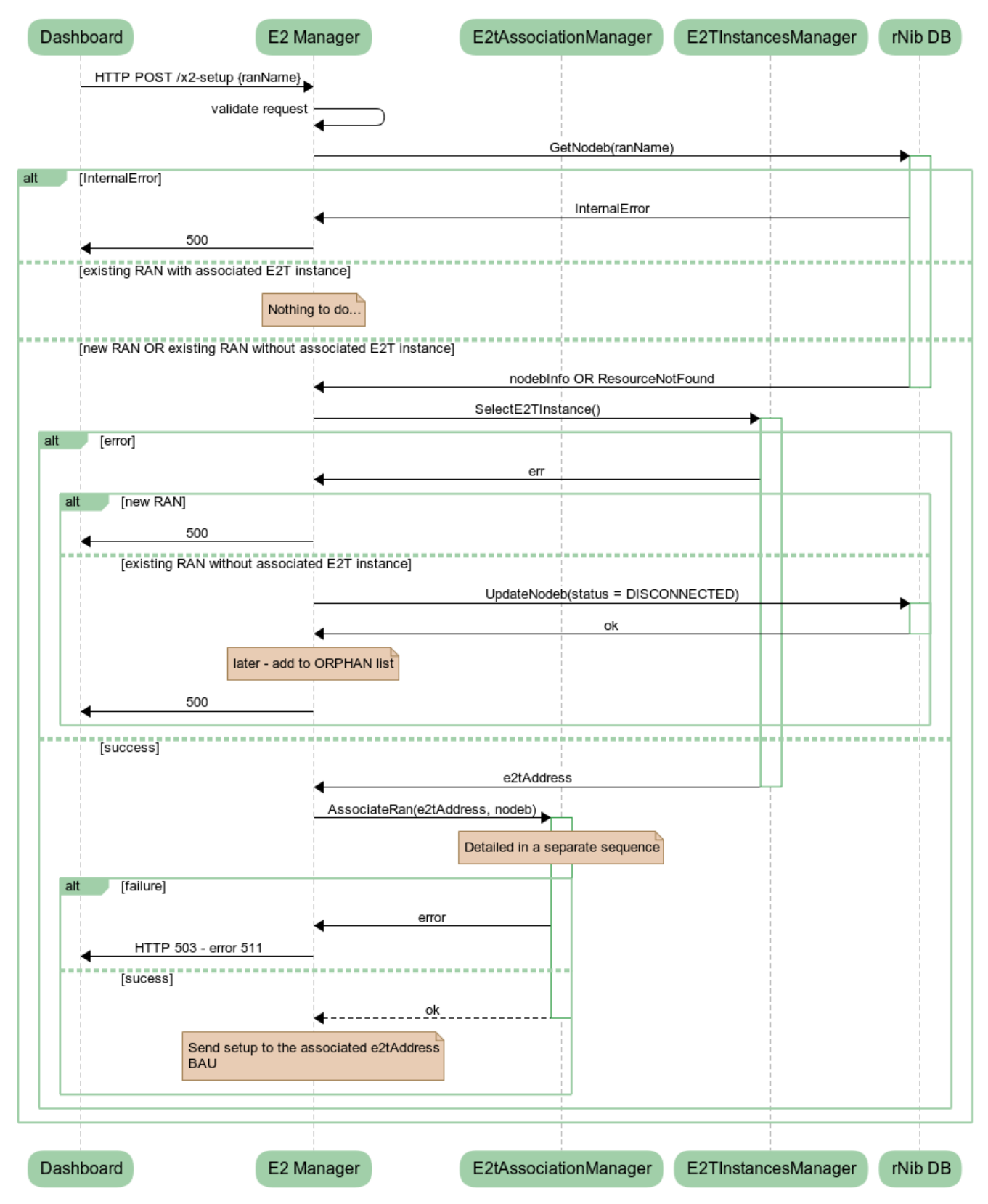

**Lost Connection Flow**

#### Sequence Diagram

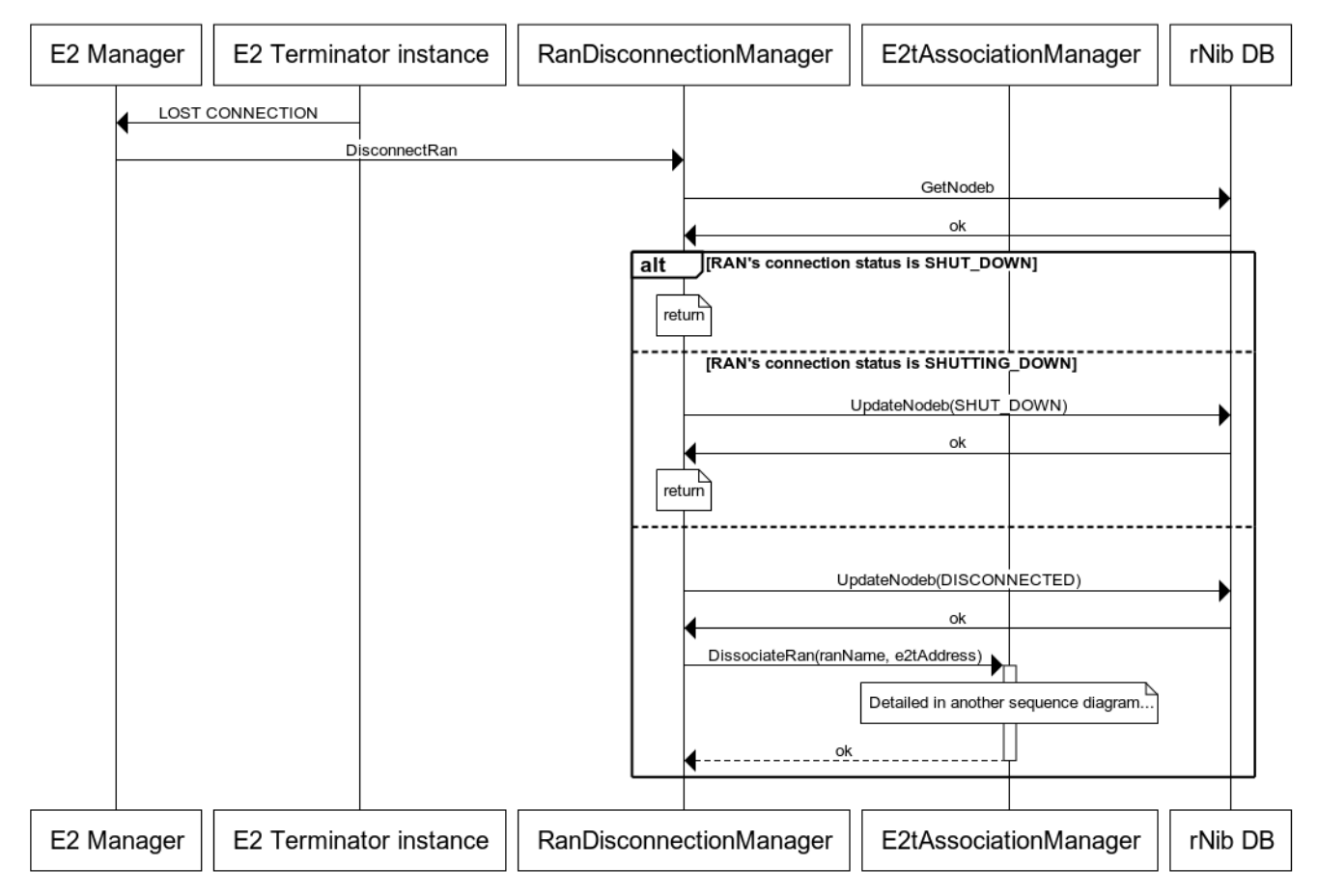

### **Lost Connection flow**

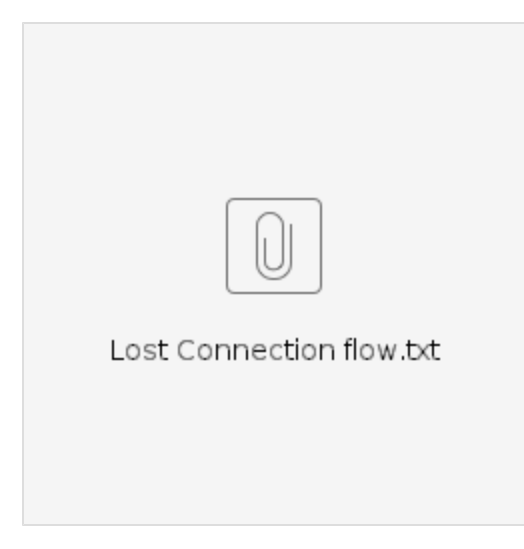

### **Red Button Flow**

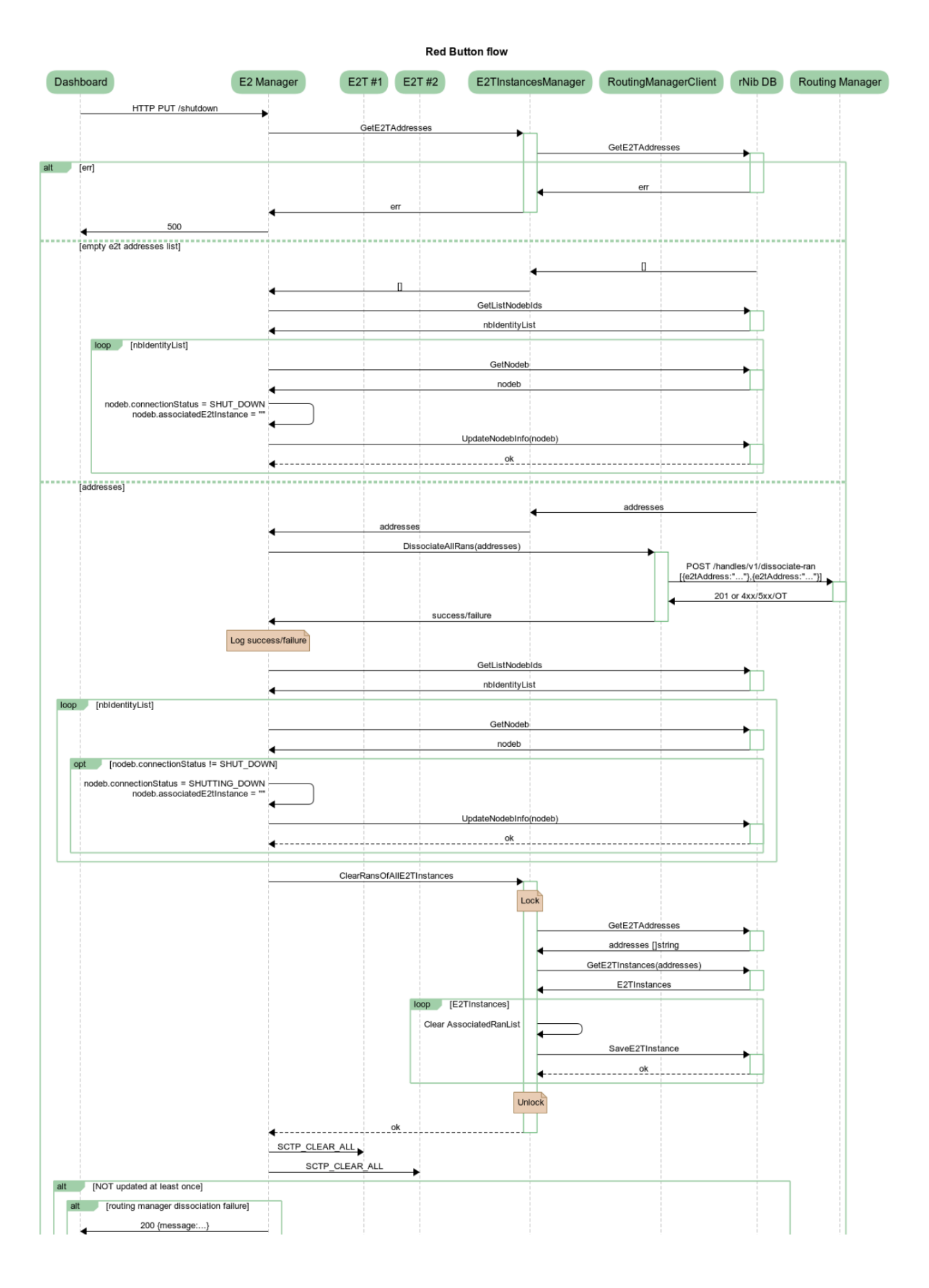

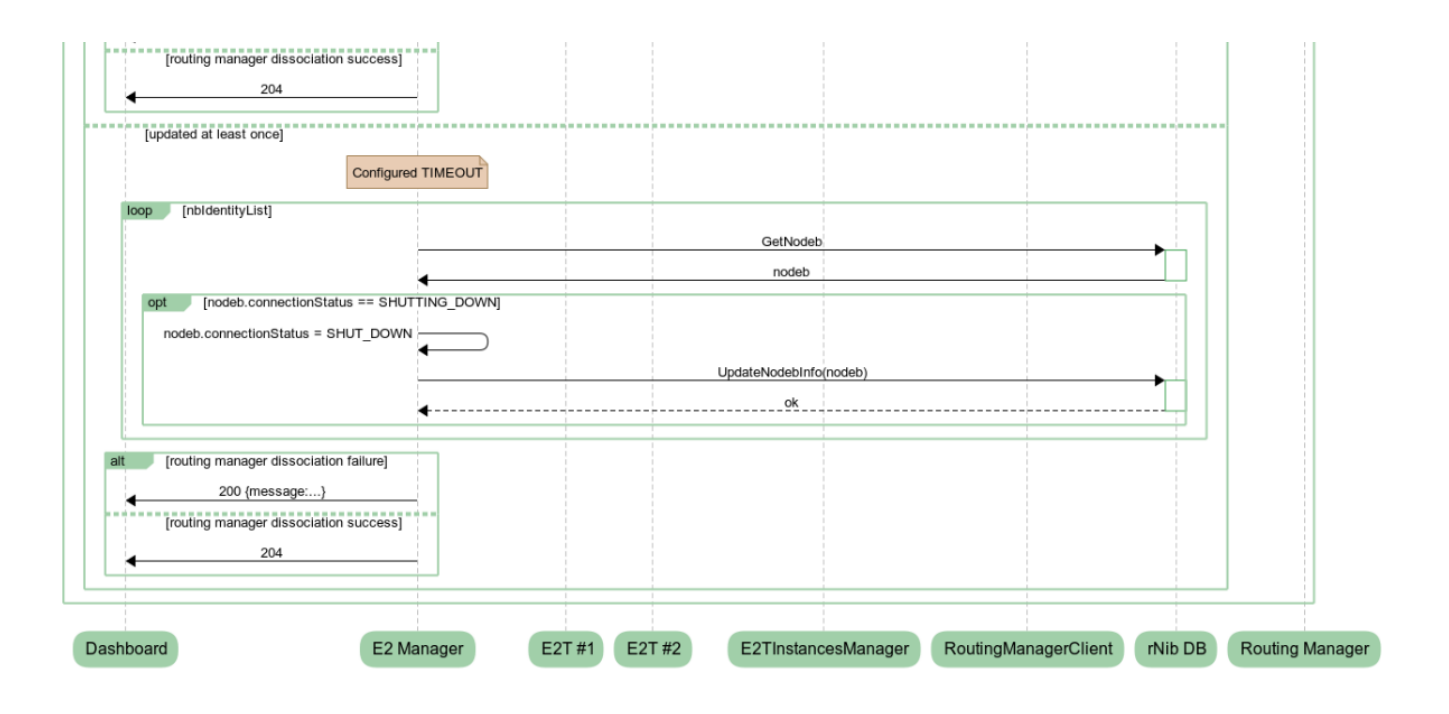

### **E2T Instance Keep Alive Flow - KeepAliveWorker**

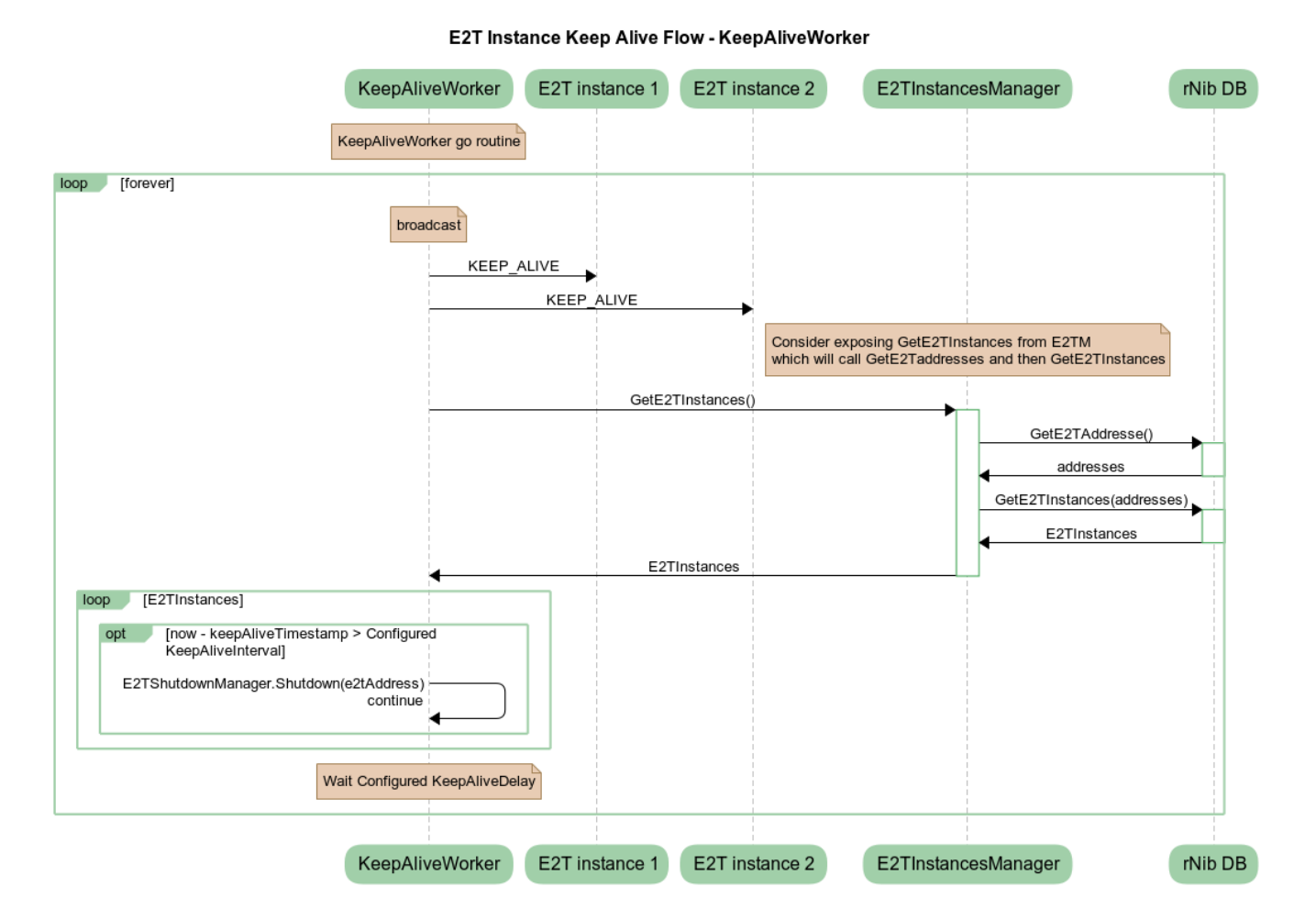

### **E2T Instance Keep Alive Flow - KeepAliveResponseHandler**

Sequence Diagram

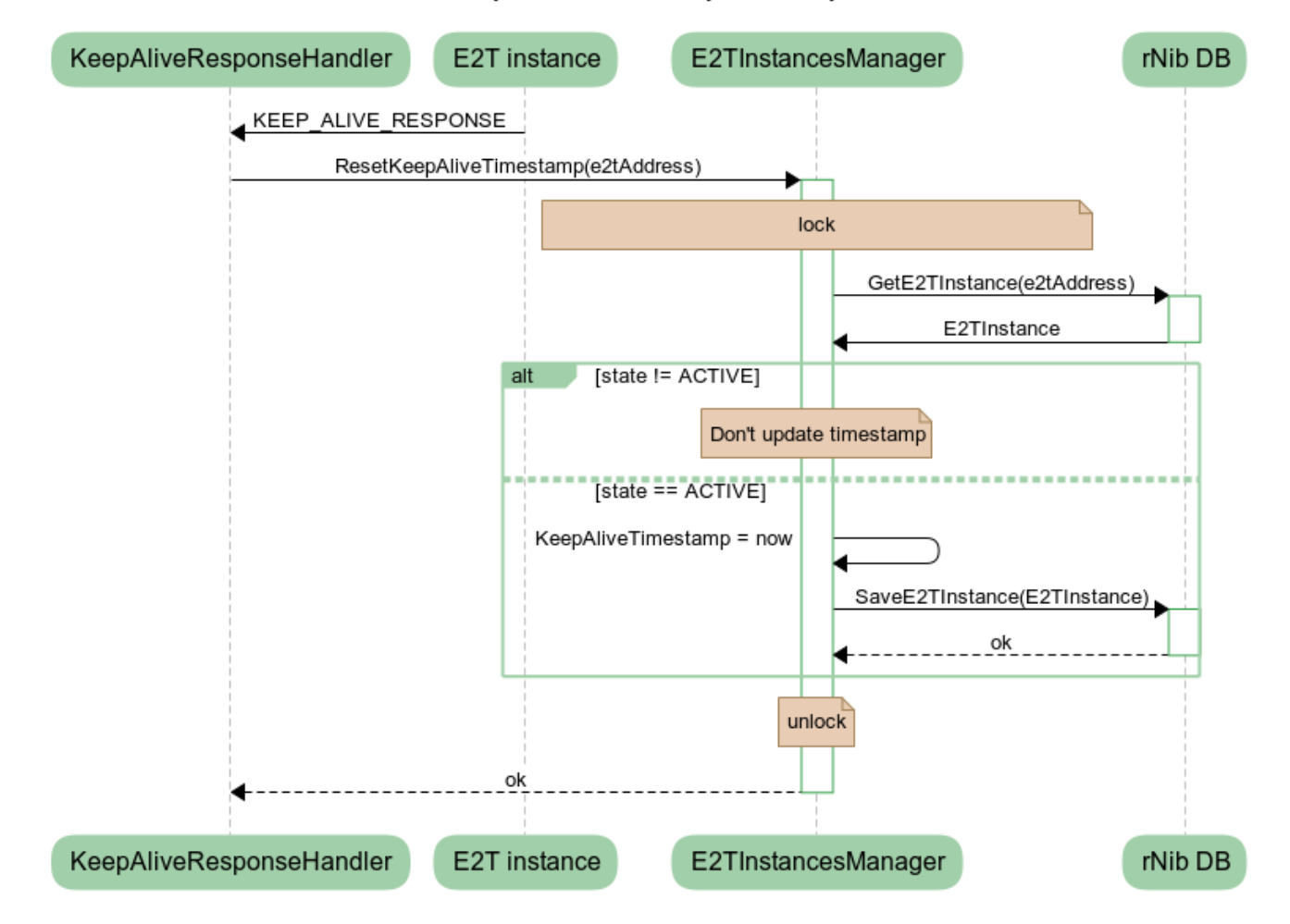

### E2 Instance Keep Alive Flow - KeepAliveResponseHandler

### **E2T Instance Keep Alive Flow - E2TShutdownManager**

#### E2 Instance Keep Alive Flow - E2TShutdownManager

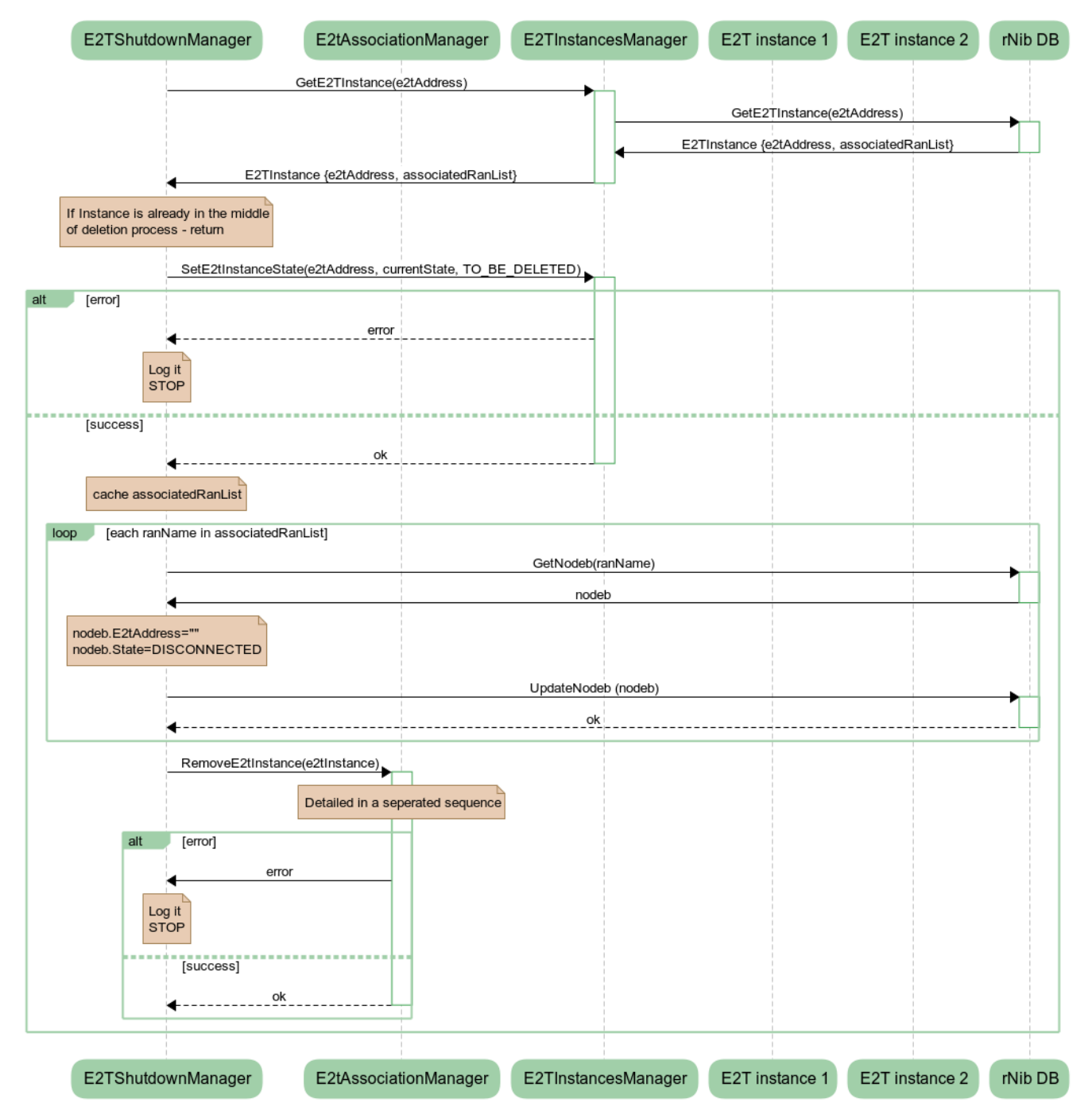

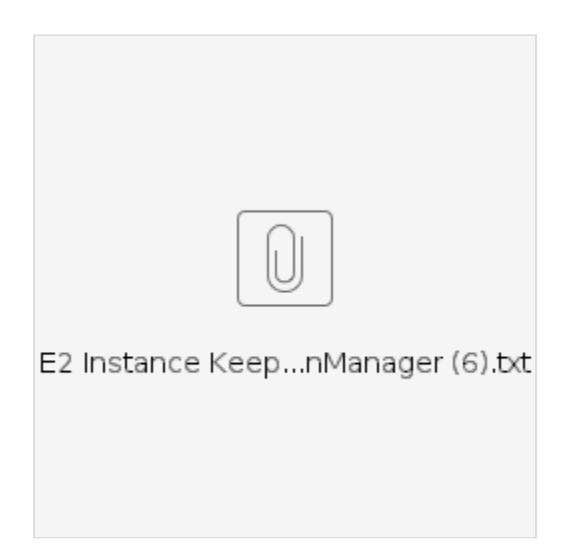

Selection of E2T Instance

### **Selection of E2tInstance**

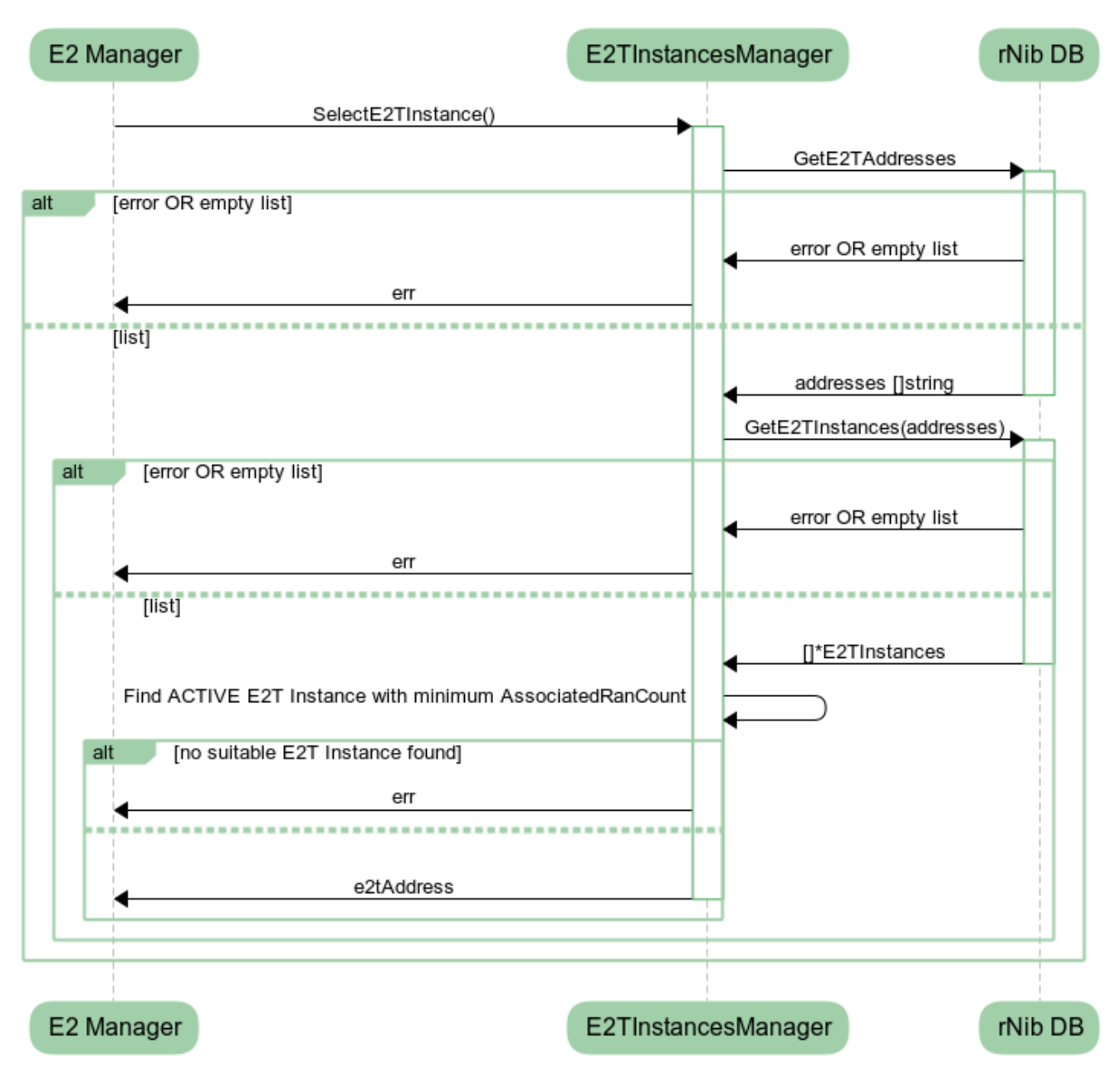

**Dissociate RAN** 

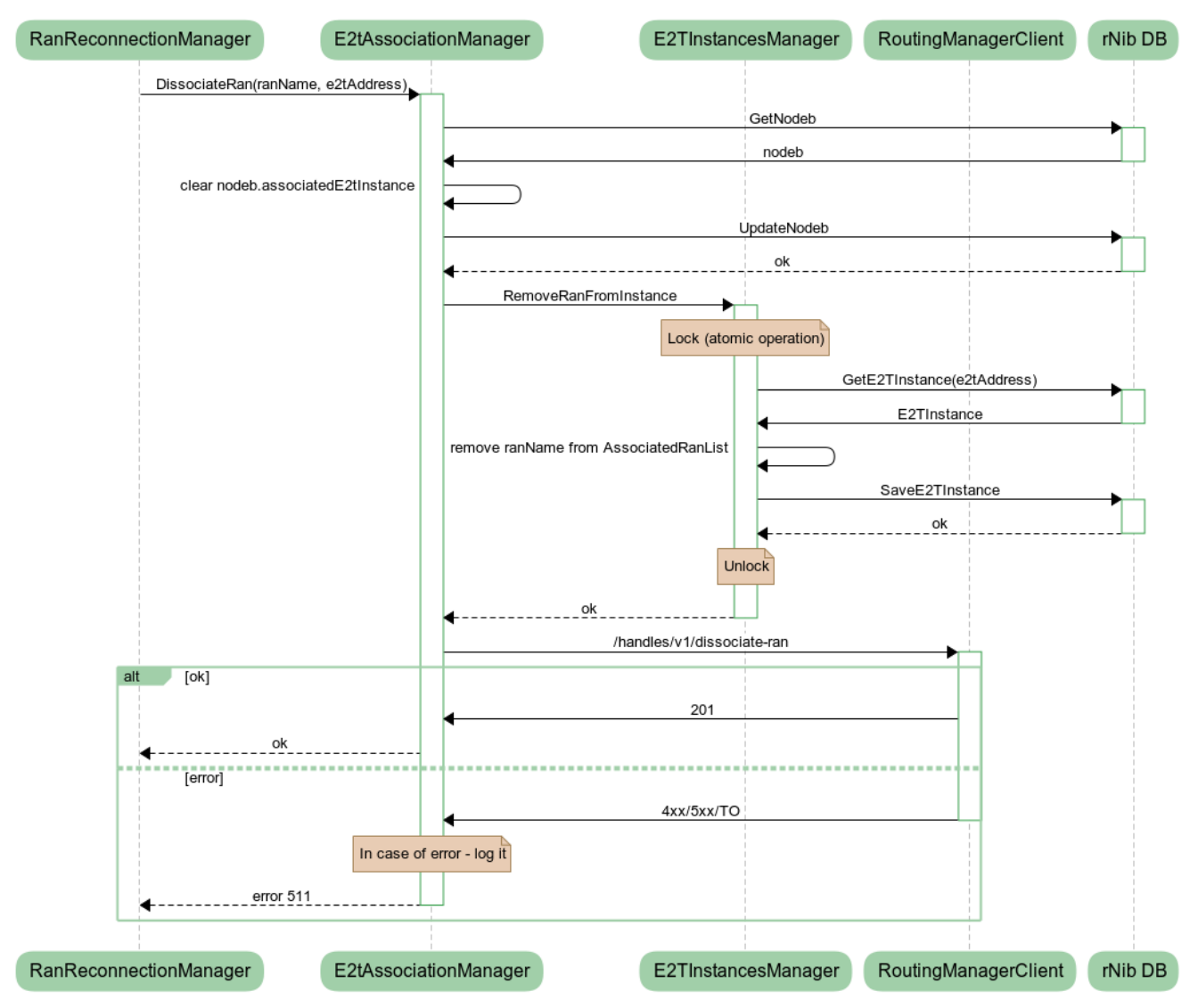

#### E2tinstanceManager DissociateRan

Associate RAN

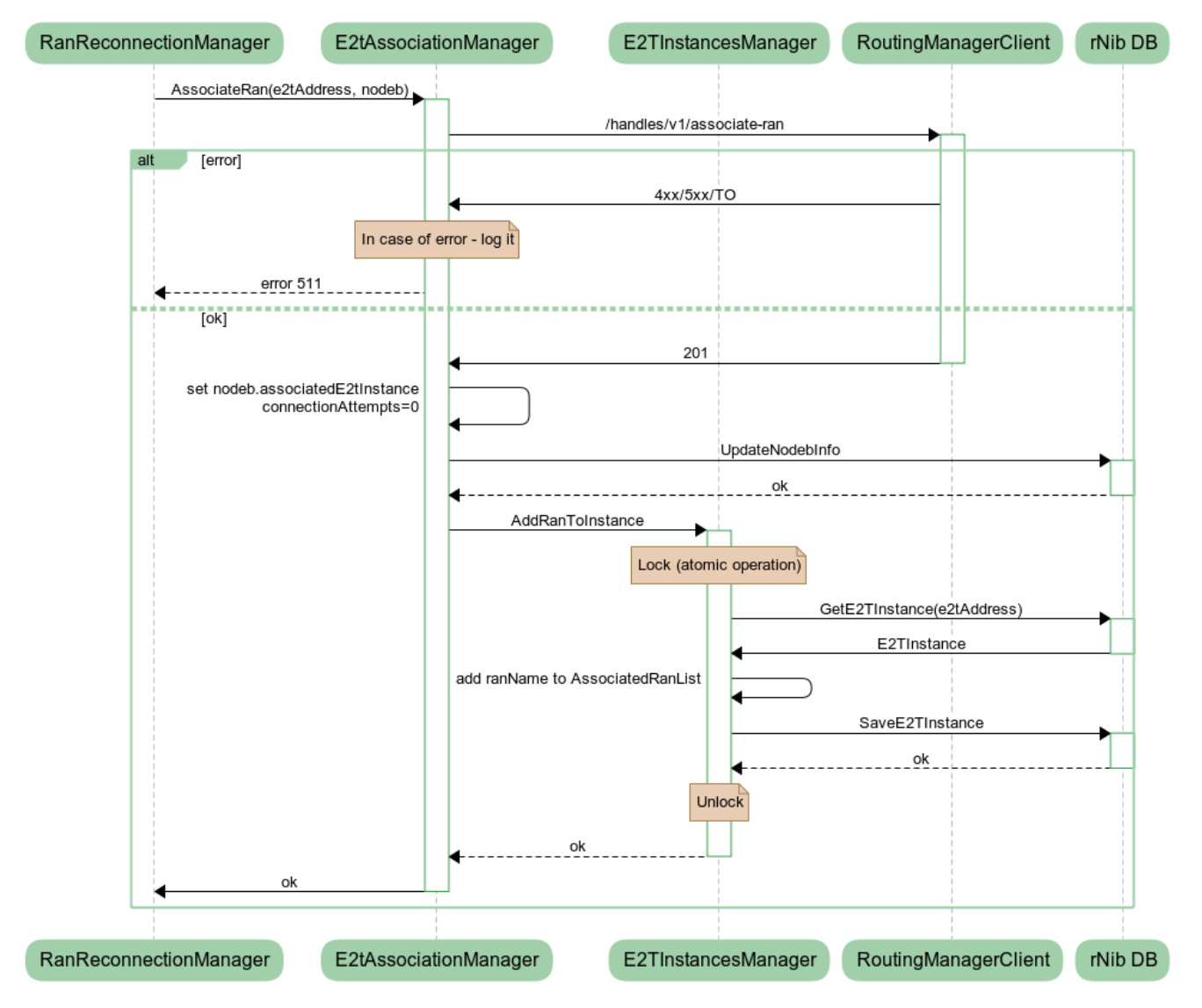

#### E2tinstanceManager AssociateRan

Remove E2T Instance

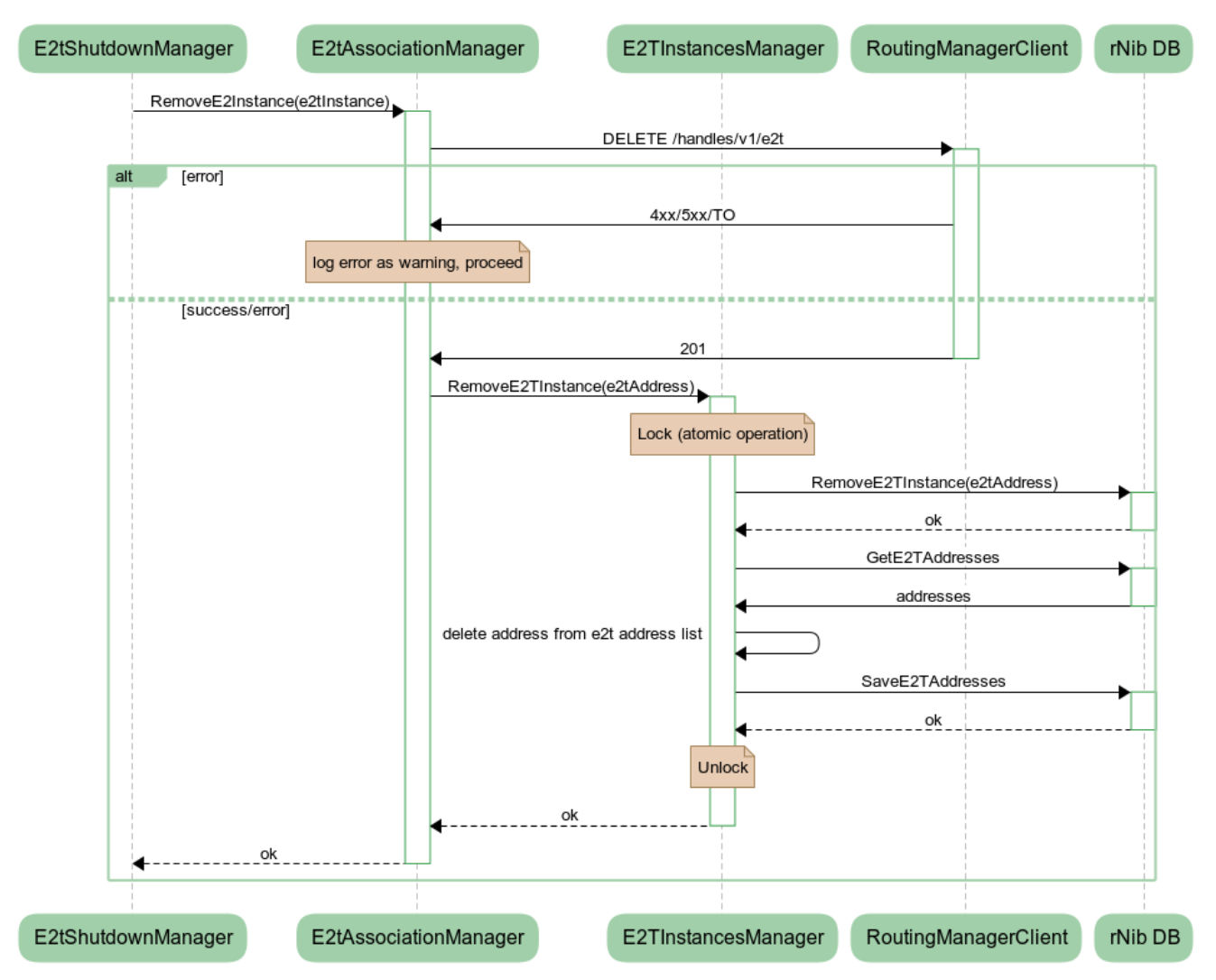

#### **Remove E2T Instance flow**

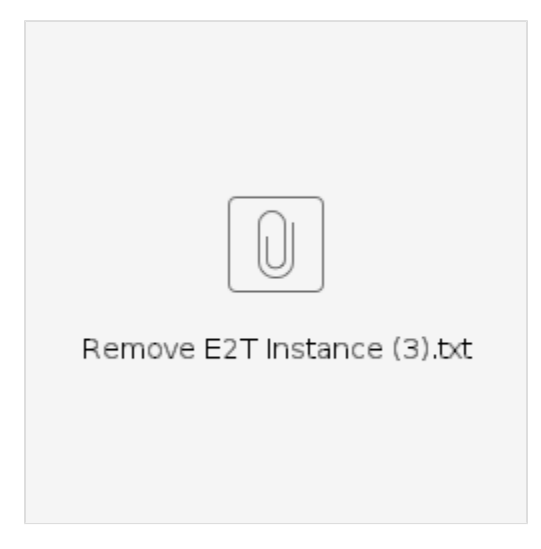

# Get all E2T Instances

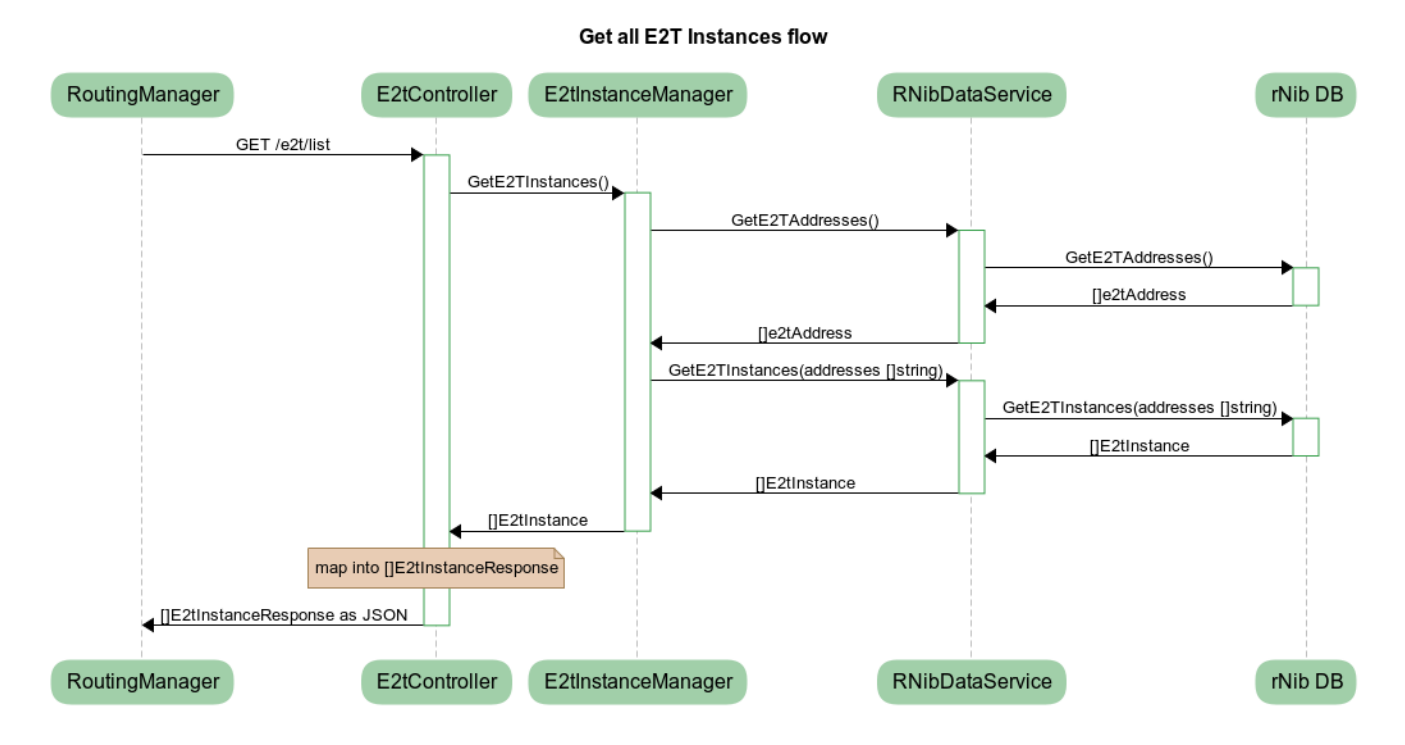

Set E2T Instance state

### Set E2T Instance state

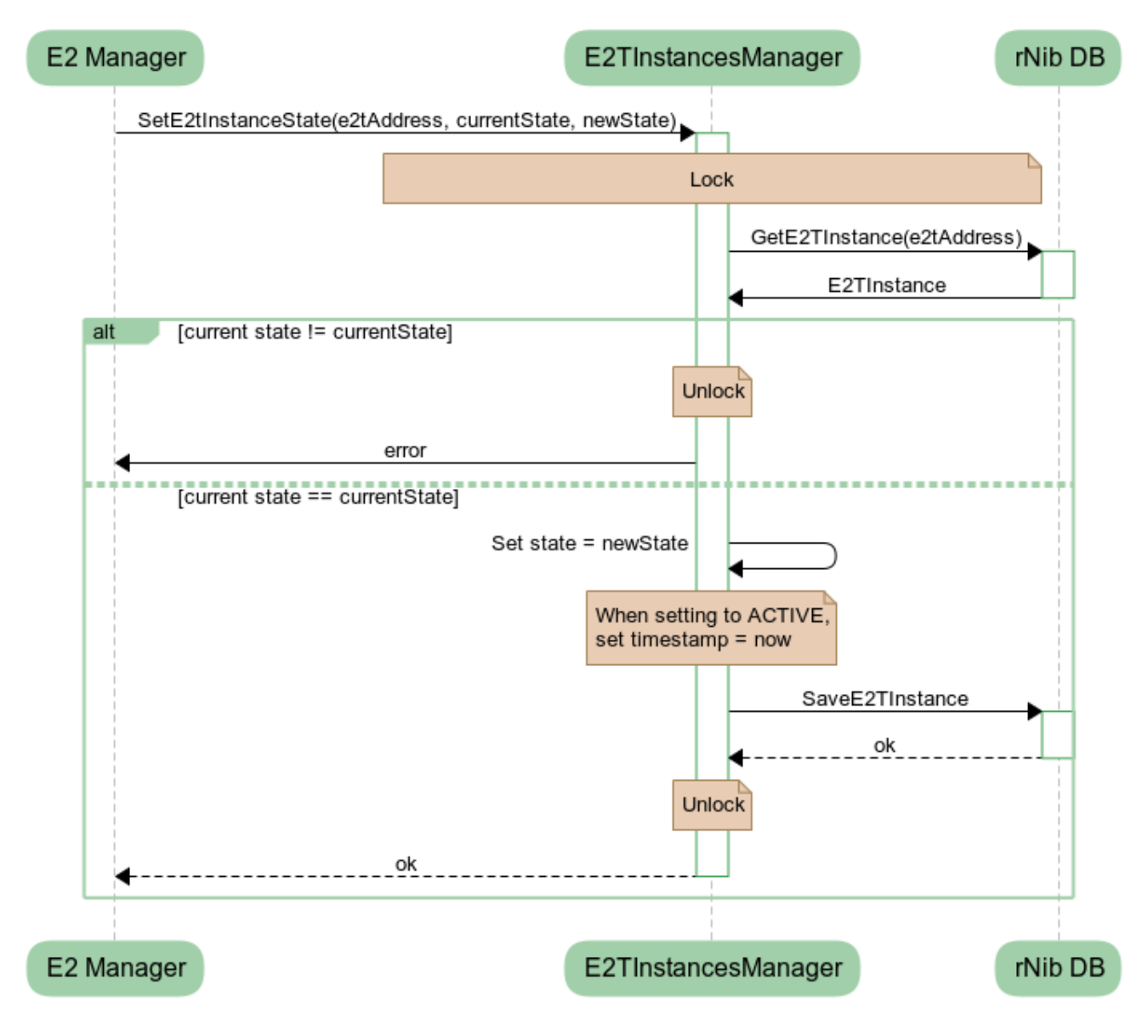